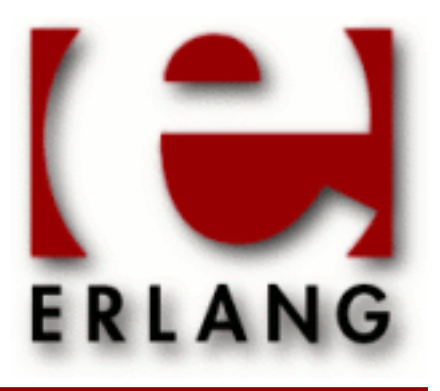

crypto Copyright © 1999-2017 Ericsson AB. All Rights Reserved. crypto 3.7.3 March 14, 2017

#### **Copyright © 1999-2017 Ericsson AB. All Rights Reserved.**

Licensed under the Apache License, Version 2.0 (the "License"); you may not use this file except in compliance with the License. You may obtain a copy of the License at http://www.apache.org/licenses/LICENSE-2.0 Unless required by applicable law or agreed to in writing, software distributed under the License is distributed on an "AS IS" BASIS, WITHOUT WARRANTIES OR CONDITIONS OF ANY KIND, either express or implied. See the License for the specific language governing permissions and limitations under the License. Ericsson AB. All Rights Reserved..

Ericsson AB. All Rights Reserved.: crypto | 1

# 1 Crypto User's Guide

The **Crypto** application provides functions for computation of message digests, and functions for encryption and decryption.

This product includes software developed by the OpenSSL Project for use in the OpenSSL Toolkit (http:// www.openssl.org/).

This product includes cryptographic software written by Eric Young (eay@cryptsoft.com).

This product includes software written by Tim Hudson (tjh@cryptsoft.com).

For full OpenSSL and SSLeay license texts, see *Licenses*.

# 1.1 Licenses

This chapter contains in extenso versions of the OpenSSL and SSLeay licenses.

# 1.1.1 OpenSSL License

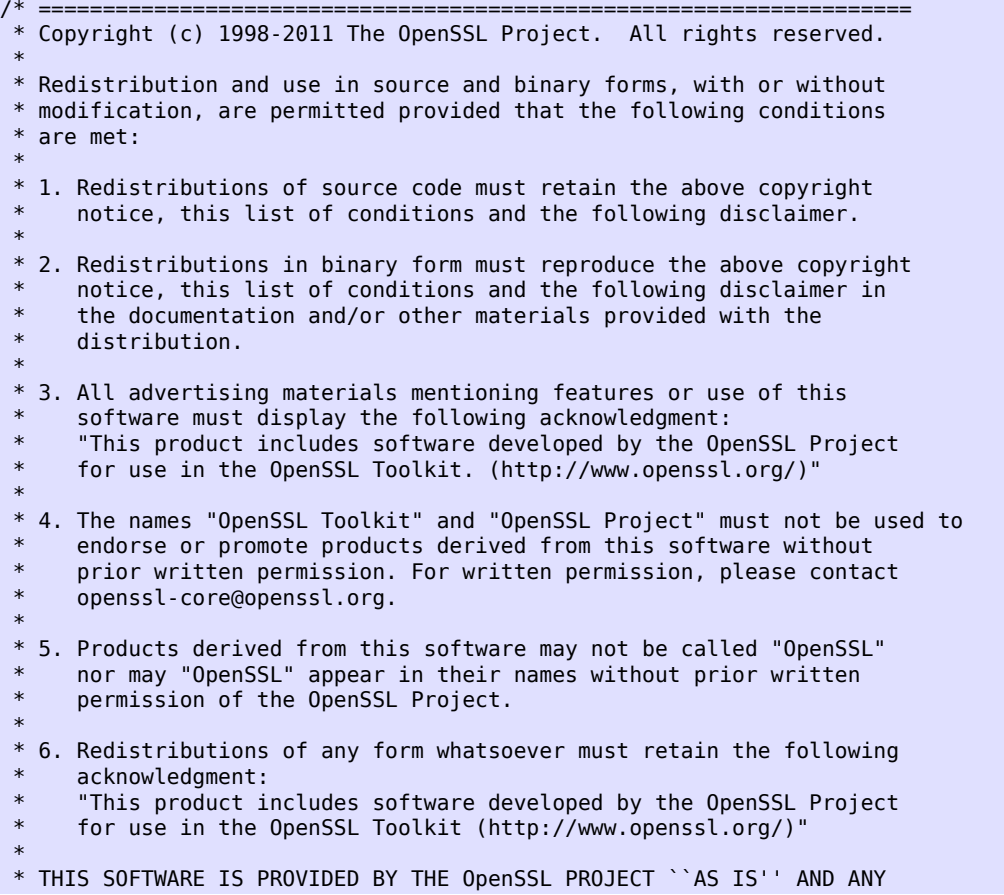

 \* EXPRESSED OR IMPLIED WARRANTIES, INCLUDING, BUT NOT LIMITED TO, THE \* IMPLIED WARRANTIES OF MERCHANTABILITY AND FITNESS FOR A PARTICULAR \* PURPOSE ARE DISCLAIMED. IN NO EVENT SHALL THE OpenSSL PROJECT OR \* ITS CONTRIBUTORS BE LIABLE FOR ANY DIRECT, INDIRECT, INCIDENTAL, \* SPECIAL, EXEMPLARY, OR CONSEQUENTIAL DAMAGES (INCLUDING, BUT \* NOT LIMITED TO, PROCUREMENT OF SUBSTITUTE GOODS OR SERVICES; \* LOSS OF USE, DATA, OR PROFITS; OR BUSINESS INTERRUPTION) \* HOWEVER CAUSED AND ON ANY THEORY OF LIABILITY, WHETHER IN CONTRACT, \* STRICT LIABILITY, OR TORT (INCLUDING NEGLIGENCE OR OTHERWISE) \* ARISING IN ANY WAY OUT OF THE USE OF THIS SOFTWARE, EVEN IF ADVISED \* OF THE POSSIBILITY OF SUCH DAMAGE. \* ==================================================================== \* \* This product includes cryptographic software written by Eric Young \* (eay@cryptsoft.com). This product includes software written by Tim \* Hudson (tjh@cryptsoft.com). \* \*/

### 1.1.2 SSLeay License

```
/* Copyright (C) 1995-1998 Eric Young (eay@cryptsoft.com)
 * All rights reserved.
 *
* This package is an SSL implementation written
 * by Eric Young (eay@cryptsoft.com).
 * The implementation was written so as to conform with Netscapes SSL.
 * 
 * This library is free for commercial and non-commercial use as long as
 * the following conditions are aheared to. The following conditions
 * apply to all code found in this distribution, be it the RC4, RSA,
 * lhash, DES, etc., code; not just the SSL code. The SSL documentation
 * included with this distribution is covered by the same copyright terms
 * except that the holder is Tim Hudson (tjh@cryptsoft.com).
 * 
 * Copyright remains Eric Young's, and as such any Copyright notices in
 * the code are not to be removed.
 * If this package is used in a product, Eric Young should be given attribution
 * as the author of the parts of the library used.
 * This can be in the form of a textual message at program startup or
 * in documentation (online or textual) provided with the package.
 * 
 * Redistribution and use in source and binary forms, with or without
 * modification, are permitted provided that the following conditions
 * are met:
 * 1. Redistributions of source code must retain the copyright
     notice, this list of conditions and the following disclaimer.
 * 2. Redistributions in binary form must reproduce the above copyright
     notice, this list of conditions and the following disclaimer in the
     documentation and/or other materials provided with the distribution.
  3. All advertising materials mentioning features or use of this software
     must display the following acknowledgement:
      "This product includes cryptographic software written by
      Eric Young (eay@cryptsoft.com)
      The word 'cryptographic' can be left out if the rouines from the library
     being used are not cryptographic related :-).
 * 4. If you include any Windows specific code (or a derivative thereof) from 
      the apps directory (application code) you must include an acknowledgement:
       * "This product includes software written by Tim Hudson (tjh@cryptsoft.com)"
 * 
 * THIS SOFTWARE IS PROVIDED BY ERIC YOUNG ``AS IS'' AND
 * ANY EXPRESS OR IMPLIED WARRANTIES, INCLUDING, BUT NOT LIMITED TO, THE
```
 \* IMPLIED WARRANTIES OF MERCHANTABILITY AND FITNESS FOR A PARTICULAR PURPOSE \* ARE DISCLAIMED. IN NO EVENT SHALL THE AUTHOR OR CONTRIBUTORS BE LIABLE \* FOR ANY DIRECT, INDIRECT, INCIDENTAL, SPECIAL, EXEMPLARY, OR CONSEQUENTIAL \* DAMAGES (INCLUDING, BUT NOT LIMITED TO, PROCUREMENT OF SUBSTITUTE GOODS \* OR SERVICES; LOSS OF USE, DATA, OR PROFITS; OR BUSINESS INTERRUPTION) \* HOWEVER CAUSED AND ON ANY THEORY OF LIABILITY, WHETHER IN CONTRACT, STRICT \* LIABILITY, OR TORT (INCLUDING NEGLIGENCE OR OTHERWISE) ARISING IN ANY WAY \* OUT OF THE USE OF THIS SOFTWARE, EVEN IF ADVISED OF THE POSSIBILITY OF \* SUCH DAMAGE. \* \* The licence and distribution terms for any publically available version or \* derivative of this code cannot be changed. i.e. this code cannot simply be \* copied and put under another distribution licence \* [including the GNU Public Licence.] \*/

# 2 Reference Manual

The Crypto Application provides functions for computation of message digests, and encryption and decryption functions.

This product includes software developed by the OpenSSL Project for use in the OpenSSL Toolkit (http:// www.openssl.org/).

This product includes cryptographic software written by Eric Young (eay@cryptsoft.com).

This product includes software written by Tim Hudson (tjh@cryptsoft.com).

For full OpenSSL and SSLeay license texts, see *Licenses*.

Application

The purpose of the Crypto application is to provide an Erlang API to cryptographic functions, see *crypto(3)*. Note that the API is on a fairly low level and there are some corresponding API functions available in *public\_key(3)*, on a higher abstraction level, that uses the crypto application in its implementation.

## **DEPENDENCIES**

The current crypto implementation uses nifs to interface OpenSSLs crypto library and requires **OpenSSL** package version 0.9.8 or higher.

Source releases of OpenSSL can be downloaded from the **[OpenSSL](href)** project home page, or mirror sites listed there.

# SEE ALSO

application(3)

Erlang module

This module provides a set of cryptographic functions.

- Hash functions **[Secure Hash Standard](href)**, **[The MD5 Message Digest Algorithm \(RFC 1321\)](href)** and **[The MD4](href) [Message Digest Algorithm \(RFC 1320\)](href)**
- Hmac functions **[Keyed-Hashing for Message Authentication \(RFC 2104\)](href)**
- Block ciphers -DES and AES in Block Cipher Modes **[ECB, CBC, CFB, OFB, CTR and GCM](href)**
- **[RSA encryption RFC 1321](href)**
- Digital signatures **[Digital Signature Standard \(DSS\)](href)** and **[Elliptic Curve Digital Signature Algorithm](href) [\(ECDSA\)](href)**
- **[Secure Remote Password Protocol \(SRP RFC 2945\)](href)**
- gcm: Dworkin, M., "Recommendation for Block Cipher Modes of Operation: Galois/Counter Mode (GCM) and GMAC", National Institute of Standards and Technology SP 800- 38D, November 2007.

### DATA TYPES

```
key_value() = integer() | binary()
```
Always binary() when used as return value

 $rsa\_public() = [key_value()] = [E, N]$ 

Where E is the public exponent and N is public modulus.

rsa\_private() = [key\_value()] = [E, N, D] | [E, N, D, P1, P2, E1, E2, C]

Where E is the public exponent, N is public modulus and D is the private exponent. The longer key format contains redundant information that will make the calculation faster. P1,P2 are first and second prime factors. E1,E2 are first and second exponents. C is the CRT coefficient. Terminology is taken from **[RFC 3447](href)**.

 $dss\_public() = [key\_value()] = [P, Q, G, Y]$ 

Where P, Q and G are the dss parameters and Y is the public key.

dss\_private() =  $[key_value()] = [P, Q, G, X]$ 

Where P, Q and G are the dss parameters and X is the private key.

srp  $public() = key value()$ 

Where is A or B from **[SRP design](href)**

srp\_private() = key\_value()

#### Where is a or b from **[SRP design](href)**

Where Verifier is  $v$ , Generator is g and Prime is  $N$ , DerivedKey is X, and Scrambler is u (optional will be generated if not provided) from **[SRP design](href)** Version = '3' | '6' | '6a'

```
dh public() = key value()
dh private() = key value()
dh\_params() = [key\_value()] = [P, G] | [P, G, PrivateKeyBitLength]ecdh public() = key value()ecdh_private() = key_value() 
ecdh_params() = ec_named_curve() | ec_explicit_curve()
ec explicit curve() =
    {ec_field(), Prime :: key_value(), Point :: key_value(), Order :: integer(), CoFactor :: none | integer()} 
ec field() = {prime field, Prime :: integer()} |
    {characteristic_two_field, M :: integer(), Basis :: ec_basis()}
ec_basis() = {tpbasis, K :: non-neg_interest() }{ppbasis, K1 :: non_neg_integer(), K2 :: non_neg_integer(), K3 :: non_neg_integer()} |
    onbasis
ec named curve() ->
      sect571r1| sect571k1| sect409r1| sect409k1| secp521r1| secp384r1| secp224r1| secp224k1|
 secp192k1| secp160r2| secp128r2| secp128r1| sect233r1| sect233k1| sect193r2| sect193r1|
 sect131r2| sect131r1| sect283r1| sect283k1| sect163r2| secp256k1| secp160k1| secp160r1|
      secp112r2| secp112r1| sect113r2| sect113r1| sect239k1| sect163r1| sect163k1| secp256r1|
      secp192r1|
 brainpoolP160r1| brainpoolP160t1| brainpoolP192r1| brainpoolP192t1| brainpoolP224r1|
 brainpoolP224t1| brainpoolP256r1| brainpoolP256t1| brainpoolP320r1| brainpoolP320t1|
      brainpoolP384r1| brainpoolP384t1| brainpoolP512r1| brainpoolP512t1
```
Note that the **sect** curves are GF2m (characteristic two) curves and are only supported if the underlying OpenSSL has support for them. See also *crypto:supports/0*

stream cipher() =  $rc4$  | aes ctr

```
block_cipher() = aes_cbc | aes_cfb8 | aes_cfb128 | aes_ige256 | blowfish_cbc |
     \overline{b}lowfish cfb64 | des cbc | des cfb | des3 cbc | des3 cfb | des ede3 | rc2 cbc
```

```
aead cipher() = aes gcm | chacha20 poly1305
```

```
stream key() = aes key() | rc4 key()
```
block key() = aes key() | blowfish key() | des key() des3 key()

aes  $key() = iodata()$ 

Key length is 128, 192 or 256 bits

 $rc4$  key() = iodata()

Variable key length from 8 bits up to 2048 bits (usually between 40 and 256)

 $blowfish\_key() = iodata()$ 

Variable key length from 32 bits up to 448 bits

des  $key() = iodata()$ 

Key length is 64 bits (in CBC mode only 8 bits are used)

des3\_key() = [binary(), binary(), binary()]

Each key part is 64 bits (in CBC mode only 8 bits are used)

digest\_type() =  $md5$  | sha | sha224 | sha256 | sha384 | sha512

hash\_algorithms() = md5 | ripemd160 | sha | sha224 | sha256 | sha384 | sha512

md4 is also supported for hash init/1 and hash/2. Note that both md4 and md5 are recommended only for compatibility with existing applications.

```
cipher\_algorithms() = aes\_cbc \mid aes\_cfb8 \mid aes\_cfb128 \mid aes\_ctr \mid aes\_gcm \mid aes_ige256 | blowfish_cbc | blowfish_cfb64 | chacha20_poly1305 | des_cbc | des_cfb |
     des3_cbc | des3_cfb | des_ede3 | rc2_cbc | rc4
```
public\_key\_algorithms() = rsa |dss | ecdsa | dh | ecdh | ec\_gf2m

Note that ec\_gf2m is not strictly a public key algorithm, but a restriction on what curves are supported with ecdsa and ecdh.

### Exports

```
block_encrypt(Type, Key, PlainText) -> CipherText
Types:
   Type = des_ecb | blowfish_ecb | aes_ecb
   Key = block_key()
   PlainText = iodata()
```
Encrypt PlainText according to Type block cipher.

May throw exception notsup in case the chosen Type is not supported by the underlying OpenSSL implementation.

```
block_decrypt(Type, Key, CipherText) -> PlainText
Types:
   Type = des_ecb | blowfish_ecb | aes_ecb
```

```
Key = block_key()
PlainText = iodata()
```
Decrypt CipherText according to Type block cipher.

May throw exception notsup in case the chosen Type is not supported by the underlying OpenSSL implementation.

```
block encrypt(Type, Key, Ivec, PlainText) -> CipherText
block encrypt(AeadType, Key, Ivec, {AAD, PlainText}) -> {CipherText,
CipherTag}
block encrypt(aes gcm, Key, Ivec, {AAD, PlainText, TagLength}) ->
{CipherText, CipherTag}
Types:
   Type = block_cipher()
   AeadType = aead_cipher()
  Key = block_key()
   PlainText = iodata()
   AAD = IVec = CipherText = CipherTag = binary()
   TagLength = 1..16
```
Encrypt PlainText according to Type block cipher. IVec is an arbitrary initializing vector.

In AEAD (Authenticated Encryption with Associated Data) mode, encrypt PlainTextaccording to Type block cipher and calculate CipherTag that also authenticates the AAD (Associated Authenticated Data).

May throw exception notsup in case the chosen Type is not supported by the underlying OpenSSL implementation.

```
block_decrypt(Type, Key, Ivec, CipherText) -> PlainText
block_decrypt(AeadType, Key, Ivec, {AAD, CipherText, CipherTag}) -> PlainText
| error
Types:
   Type = block_cipher()
   AeadType = aead_cipher()
  Key = block_key()
   PlainText = iodata()
```
#### **AAD = IVec = CipherText = CipherTag = binary()**

Decrypt CipherText according to Type block cipher. IVec is an arbitrary initializing vector.

In AEAD (Authenticated Encryption with Associated Data) mode, decrypt CipherTextaccording to Type block cipher and check the authenticity the PlainText and AAD (Associated Authenticated Data) using the CipherTag. May return error if the decryption or validation fail's

May throw exception notsup in case the chosen Type is not supported by the underlying OpenSSL implementation.

```
bytes to integer(Bin) - Integer
Types:
   Bin = binary() - as returned by crypto functions
   Integer = integer()
Convert binary representation, of an integer, to an Erlang integer.
compute_key(Type, OthersPublicKey, MyKey, Params) -> SharedSecret
Types:
```

```
Type = dh | ecdh | srp
OthersPublicKey = dh_public() | ecdh_public() | srp_public()
MyKey = dh_private() | ecdh_private() | {srp_public(),srp_private()}
Params = dh_params() | ecdh_params() | SrpUserParams | SrpHostParams
SrpUserParams = {user, [DerivedKey::binary(), Prime::binary(),
Generator::binary(), Version::atom() | [Scrambler:binary()]]}
SrpHostParams = {host, [Verifier::binary(), Prime::binary(),
Version::atom() | [Scrambler::binary]]}
SharedSecret = binary()
```
Computes the shared secret from the private key and the other party's public key. See also *public\_key:compute\_key/2*

```
exor(Data1, Data2) -> Result
Types:
   Data1, Data2 = iodata()
   Result = binary()
```
Performs bit-wise XOR (exclusive or) on the data supplied.

```
generate_key(Type, Params) -> {PublicKey, PrivKeyOut}
generate key(Type, Params, PrivKeyIn) -> {PublicKey, PrivKeyOut}
Types:
   Type = dh | ecdh | srp
   Params = dh_params() | ecdh_params() | SrpUserParams | SrpHostParams
   SrpUserParams = {user, [Generator::binary(), Prime::binary(),
   Version::atom()]}
   SrpHostParams = {host, [Verifier::binary(), Generator::binary(),
  Prime::binary(), Version::atom()]}
   PublicKey = dh_public() | ecdh_public() | srp_public()
  PrivKeyIn = undefined | dh_private() | ecdh_private() | srp_private()
   PrivKeyOut = dh_private() | ecdh_private() | srp_private()
```
Generates public keys of type Type. See also *public key:generate key/1* May throw exception low entropy in case the random generator failed due to lack of secure "randomness".

```
hash(Type, Data) -> Digest
Types:
   Type = md4 | hash_algorithms()
   Data = iodata()
   Digest = binary()
```
Computes a message digest of type Type from Data.

May throw exception notsup in case the chosen Type is not supported by the underlying OpenSSL implementation.

hash init(Type) -> Context

Types:

#### **Type = md4 | hash\_algorithms()**

Initializes the context for streaming hash operations. Type determines which digest to use. The returned context should be used as argument to *hash\_update*.

May throw exception notsup in case the chosen Type is not supported by the underlying OpenSSL implementation.

#### hash update(Context, Data) -> NewContext

Types:

#### **Data = iodata()**

Updates the digest represented by Context using the given Data. Context must have been generated using *hash\_init* or a previous call to this function. Data can be any length. NewContext must be passed into the next call to hash\_update or *hash\_final*.

```
hash_final(Context) -> Digest
Types:
```
#### **Digest = binary()**

Finalizes the hash operation referenced by Context returned from a previous call to *hash\_update*. The size of Digest is determined by the type of hash function used to generate it.

```
hmac(Type, Key, Data) -> Mac
hmac(Type, Key, Data, MacLength) -> Mac
Types:
   Type = hash_algorithms() - except ripemd160
   Key = iodata()
   Data = iodata()
   MacLength = integer()
   Mac = binary()
```
Computes a HMAC of type Type from Data using Key as the authentication key.

MacLength will limit the size of the resultant Mac.

```
hmac init(Type, Key) -> Context
Types:
   Type = hash_algorithms() - except ripemd160
   Key = iodata()
   Context = binary()
```
Initializes the context for streaming HMAC operations. Type determines which hash function to use in the HMAC operation. Key is the authentication key. The key can be any length.

```
hmac_update(Context, Data) -> NewContext
Types:
   Context = NewContext = binary()
```

```
Data = iodata()
```
Updates the HMAC represented by Context using the given Data. Context must have been generated using an HMAC init function (such as *hmac\_init*). Data can be any length. NewContext must be passed into the next call to hmac\_update or to one of the functions *hmac\_final* and *hmac\_final\_n*

### Warning:

Do not use a Context as argument in more than one call to hmac\_update or hmac\_final. The semantics of reusing old contexts in any way is undefined and could even crash the VM in earlier releases. The reason for this limitation is a lack of support in the underlying OpenSSL API.

hmac final(Context) -> Mac

Types:

```
Context = Mac = binary()
```
Finalizes the HMAC operation referenced by Context. The size of the resultant MAC is determined by the type of hash function used to generate it.

```
hmac final n(Context, HashLen) -> Mac
```
Types:

```
Context = Mac = binary()
HashLen = non_neg_integer()
```
Finalizes the HMAC operation referenced by Context. HashLen must be greater than zero. Mac will be a binary with at most HashLen bytes. Note that if HashLen is greater than the actual number of bytes returned from the underlying hash, the returned hash will have fewer than HashLen bytes.

info\_lib() -> [{Name,VerNum,VerStr}] Types:

```
Name = binary()
VerNum = integer()
VerStr = binary()
```
Provides the name and version of the libraries used by crypto.

Name is the name of the library. VerNum is the numeric version according to the library's own versioning scheme. VerStr contains a text variant of the version.

```
> info_lib().
[{<<"OpenSSL">>,9469983,<<"OpenSSL 0.9.8a 11 Oct 2005">>}]
```
#### Note:

From OTP R16 the **numeric version** represents the version of the OpenSSL **header files** (openssl/ opensslv.h) used when crypto was compiled. The text variant represents the OpenSSL library used at runtime. In earlier OTP versions both numeric and text was taken from the library.

```
mod pow(N, P, M) -> Result
Types:
   N, P, M = binary() | integer()
   Result = binary() | error
```
Computes the function N^P mod M.

```
next iv(Type, Data) -> NextIVec
next iv(Type, Data, IVec) -> NextIVec
Types:
   Type = des_cbc | des3_cbc | aes_cbc | des_cfb
   Data = iodata()
   IVec = NextIVec = binary()
```
Returns the initialization vector to be used in the next iteration of encrypt/decrypt of type Type. Data is the encrypted data from the previous iteration step. The IVec argument is only needed for des\_cfb as the vector used in the previous iteration step.

```
private_decrypt(Type, CipherText, PrivateKey, Padding) -> PlainText
```

```
Types:
   Type = rsa
   CipherText = binary()
   PrivateKey = rsa_private()
   Padding = rsa_pkcs1_padding | rsa_pkcs1_oaep_padding | rsa_no_padding
   PlainText = binary()
```
Decrypts the CipherText, encrypted with *public\_encrypt/4* (or equivalent function) using the PrivateKey, and returns the plaintext (message digest). This is a low level signature verification operation used for instance by older versions of the SSL protocol. See also *public\_key:decrypt\_private/[2,3]*

```
private_encrypt(Type, PlainText, PrivateKey, Padding) -> CipherText
Types:
```
**Type = rsa**

```
PlainText = binary()
The size of the PlainText must be less than byte\_size(N)-11 if rsa\_pkcs1\_padding is used, and
byte_size(N) if rsa_no_padding is used, where N is public modulus of the RSA key.
PrivateKey = rsa_private()
Padding = rsa_pkcs1_padding | rsa_no_padding
```
**CipherText = binary()**

Encrypts the PlainText using the PrivateKey and returns the ciphertext. This is a low level signature operation used for instance by older versions of the SSL protocol. See also *public key:encrypt private*/[2,3]

```
public_decrypt(Type, CipherText, PublicKey, Padding) -> PlainText
Types:
   Type = rsa
   CipherText = binary()
   PublicKey = rsa_public()
```

```
Padding = rsa_pkcs1_padding | rsa_no_padding
PlainText = binary()
```
Decrypts the CipherText, encrypted with *private\_encrypt/4*(or equivalent function) using the PrivateKey, and returns the plaintext (message digest). This is a low level signature verification operation used for instance by older versions of the SSL protocol. See also *public\_key:decrypt\_public/[2,3]*

```
public_encrypt(Type, PlainText, PublicKey, Padding) -> CipherText
Types:
```

```
Type = rsa
PlainText = binary()
```
The size of the PlainText must be less than byte\_size(N)-11 if rsa\_pkcs1\_padding is used, and byte\_size(N) if rsa\_no\_padding is used, where N is public modulus of the RSA key.

```
PublicKey = rsa_public()
Padding = rsa_pkcs1_padding | rsa_pkcs1_oaep_padding | rsa_no_padding
CipherText = binary()
```
Encrypts the PlainText (message digest) using the PublicKey and returns the CipherText. This is a low level signature operation used for instance by older versions of the SSL protocol. See also *public key:encrypt* public/[2,3]

```
rand seed(Seed) -> ok
Types:
```

```
Seed = binary()
```
Set the seed for PRNG to the given binary. This calls the RAND\_seed function from openssl. Only use this if the system you are running on does not have enough "randomness" built in. Normally this is when *strong\_rand\_bytes/1* returns low\_entropy

```
rand uniform(Lo, Hi) \rightarrow N
Types:
   Lo, Hi, N = integer()
```
Generate a random number  $N$ , Lo =<  $N$  < Hi. Uses the crypto library pseudo-random number generator. Hi must be larger than Lo.

```
sign(Algorithm, DigestType, Msg, Key) -> binary()
Types:
   Algorithm = rsa | dss | ecdsa
   Msg = binary() | {digest,binary()}
   The msg is either the binary "cleartext" data to be signed or it is the hashed value of "cleartext" i.e. the digest
   (plaintext).
   DigestType = digest_type()
   Key = rsa_private() | dss_private() | [ecdh_private(),ecdh_params()]
```
Creates a digital signature.

Algorithm dss can only be used together with digest type sha.

See also *public\_key:sign/3*.

 $start() \rightarrow ok$ 

Equivalent to application:start(crypto).

 $stop()$  ->  $ok$ 

Equivalent to application:stop(crypto).

```
strong rand bytes(N) \rightarrow binary()
```
Types:

```
N = integer()
```
Generates N bytes randomly uniform 0..255, and returns the result in a binary. Uses a cryptographically secure prng seeded and periodically mixed with operating system provided entropy. By default this is the RAND\_bytes method from OpenSSL.

May throw exception low\_entropy in case the random generator failed due to lack of secure "randomness".

```
stream init(Type, Key) -> State
Types:
   Type = rc4
```

```
State = opaque()
Key = iodata()
```
Initializes the state for use in RC4 stream encryption *stream\_encrypt* and *stream\_decrypt*

```
stream init(Type, Key, IVec) -> State
Types:
   Type = aes_ctr
   State = opaque()
   Key = iodata()
   IVec = binary()
```
Initializes the state for use in streaming AES encryption using Counter mode (CTR). Key is the AES key and must be either 128, 192, or 256 bits long. IVec is an arbitrary initializing vector of 128 bits (16 bytes). This state is for use with *stream\_encrypt* and *stream\_decrypt*.

```
stream encrypt(State, PlainText) -> { NewState, CipherText}
Types:
   Text = iodata()
```
**CipherText = binary()**

Encrypts PlainText according to the stream cipher Type specified in stream\_init/3. Text can be any number of bytes. The initial State is created using *stream\_init*. NewState must be passed into the next call to stream\_encrypt.

```
stream decrypt(State, CipherText) -> { NewState, PlainText }
Types:
   CipherText = iodata()
```
**PlainText = binary()**

Decrypts CipherText according to the stream cipher Type specified in stream\_init/3. PlainText can be any number of bytes. The initial State is created using *stream\_init*. NewState must be passed into the next call to stream\_decrypt.

```
supports() -> AlgorithmList
```
Types:

```
AlgorithmList = [{hashs, [hash_algorithms()]}, {ciphers,
[cipher_algorithms()]}, {public_keys, [public_key_algorithms()]}
```
Can be used to determine which crypto algorithms that are supported by the underlying OpenSSL library

```
ec_curves() -> EllipticCurveList
```
Types:

```
EllipticCurveList = [ec_named_curve()]
```
Can be used to determine which named elliptic curves are supported.

ec\_curve(NamedCurve) -> EllipticCurve

Types:

```
NamedCurve = ec_named_curve()
```

```
EllipticCurve = ec_explicit_curve()
```
Return the defining parameters of a elliptic curve.

```
verify(Algorithm, DigestType, Msg, Signature, Key) -> boolean()
Types:
```

```
Algorithm = rsa | dss | ecdsa
Msg = binary() | {digest,binary()}
The msg is either the binary "cleartext" data or it is the hashed value of "cleartext" i.e. the digest (plaintext).
DigestType = digest_type()
Signature = binary()
Key = rsa_public() | dss_public() | [ecdh_public(),ecdh_params()]
```
Verifies a digital signature

Algorithm dss can only be used together with digest type sha.

See also *public\_key:verify/4*.